# Тестирование ПО

Лекция 5. Методики тестирования

ШТАНЮК А.А., 2019

#### Позитивные и негативные тесты

#### **Позитивные тесты**

- Тесты, предназначенные для проверки, что программа выполняет свое основное предназначение
- Тесты на основании «правильных» входных данных
- Тестирование с целью проверки соответствий требованиям

#### **Негативные тесты**

Тесты для проверки устойчивости программы к негативным входным данным Тесты на проверки устойчивости программы к ошибкам пользователя Тесты на то что у программы нет неожиданных побочных эффектов Тестирование с целью «сломаем это!»

### «Черный ящик»

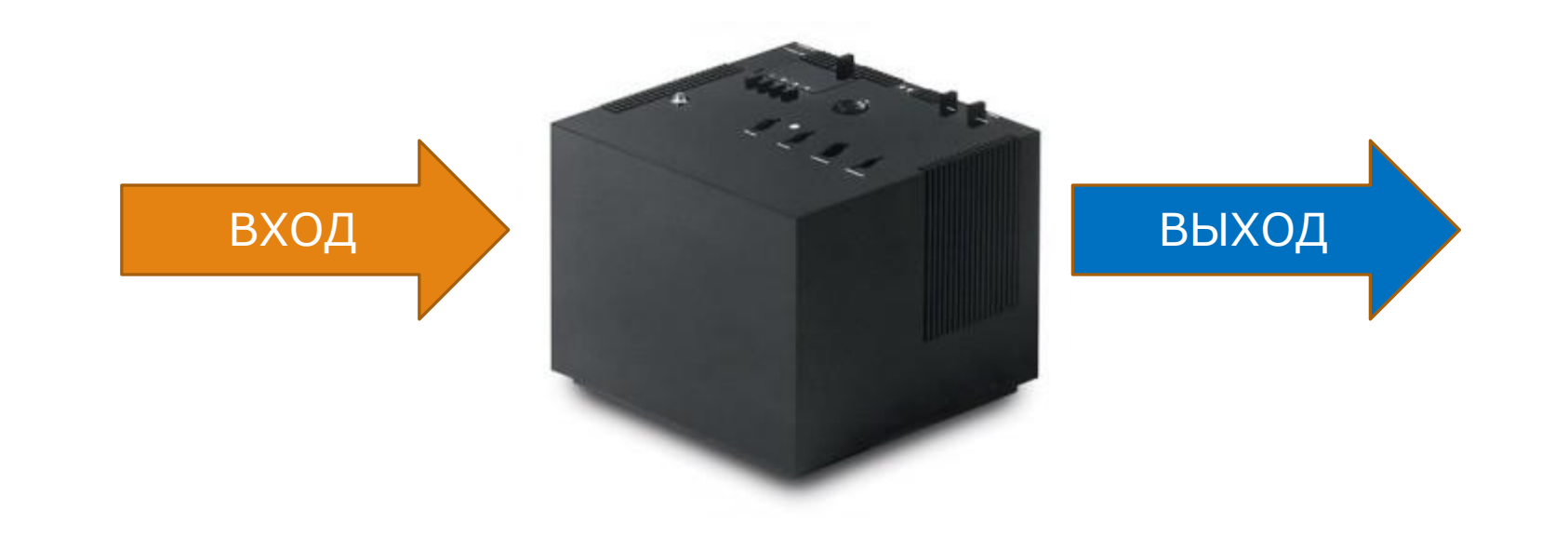

# «Черный ящик»

- Не знаем/Игнорируем устройство тестируемого объекта
- Можем управлять входными параметрами
- Среда, в которой проводим эксперименты, может считаться входным параметром
- Можем измерять выходные параметры

### Шаги

- Изучение спецификаций и требований  $1.$
- Выбор входных значений  $2.$
- 3. Определение ожидаемых выходных значений
- Исполнение тестов 4.
- $5.$ Сравнение полученных результатов с ожидаемыми

## Стратегии

**Число тестов** определяется числом входов и диапазоном входных данных

Перебор всех вариантов (по диапазону), как правило, невозможен!

#### **Стратегии уменьшения числа тестов:**

- 1. Классы эквивалентности
- 2. Граничные условия

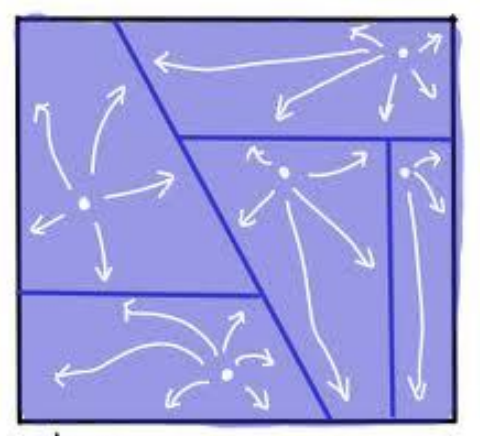

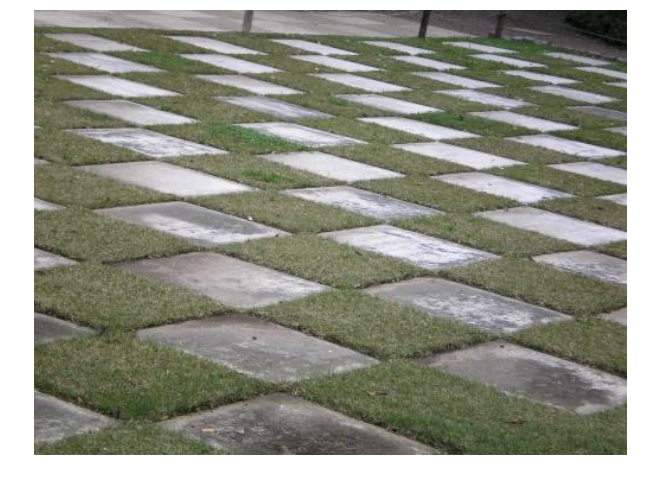

EQUIVALENCE PARTITIONING

Если от двух тестов ожидается одинаковый результат – они эквивалентны Группа тестов представляет **класс эквивалентности** если:

- Все тесты предназначены для выявление одной и той же ошибки
- Если один тест выявит ошибку, то и остальные это сделают
- Если один из тестов не выявит ошибку, то и остальные этого не сделают

Дополнительные практические критерии:

- Тесты включают значения одних и тех же входных данных
- Для проведения теста выполняются одни и те же операции программы
- В результате тестов формируются значения одних и тех же выходных данных
- Ни один из тестов не вызывает выполнения конкретного блока обработки ошибок либо выполнение этого блока вызывается всеми тестами

Программа классификации треугольников

Классы эквивалентности по корректным входным данным:

- Равнобедренные треугольники
- Равносторонние треугольники
- Прямоугольные треугольники
- Просто треугольники

Классы эквивалентности по некорректным входным данным:

- Отрезки не образуют треугольник
- Числа больше sizeof(int)
- Строка, содержащая буквы

Программа, говорящая дату следующего дня

Классы эквивалентности по корректным входным данным:

- День от 1 до 27
- Последний день месяца
- Последний день года
- 28 февраля високосного года

Классы эквивалентности по некорректным входным данным:

- Месяц  $>12$
- День > 31
- Неверная строка

Построение классов эквивалентности - субъективный процесс Общие рекомендации:

- Не забывайте о классах некорректных данных
- Формируйте классы в виде таблицы или плана
- Определите диапазоны числовых значений входных данных
- Проанализируйте варианты выбора из списков и меню
- Поищите переменные значения которых должны быть равными
- Поищите классы значений, зависящих от времени  $\bullet$
- Выявите группы переменных, совместно участвующих в конкретных вычислениях  $\bullet$
- Посмотрите на какие действия программа отвечает эквивалентными событиями
- Продумайте варианты среды тестирования

#### Граничное тестирование

Тестирование значений лежащих на границе классов эквивалентности, т. к. там выше вероятность возникновения ошибки

```
int safe_add( int a, int b )
\{int c = a + b ;
   if ( a > = 0 && b > = 0 && c < 0 )
\{ fprintf ( stderr, "Overflow!\n");
 } 
  if ( a < 0 && b < 0 && c > = 0 )
\{ fprintf ( stderr, "Underflow!\n");
 } 
   return c;
}
```
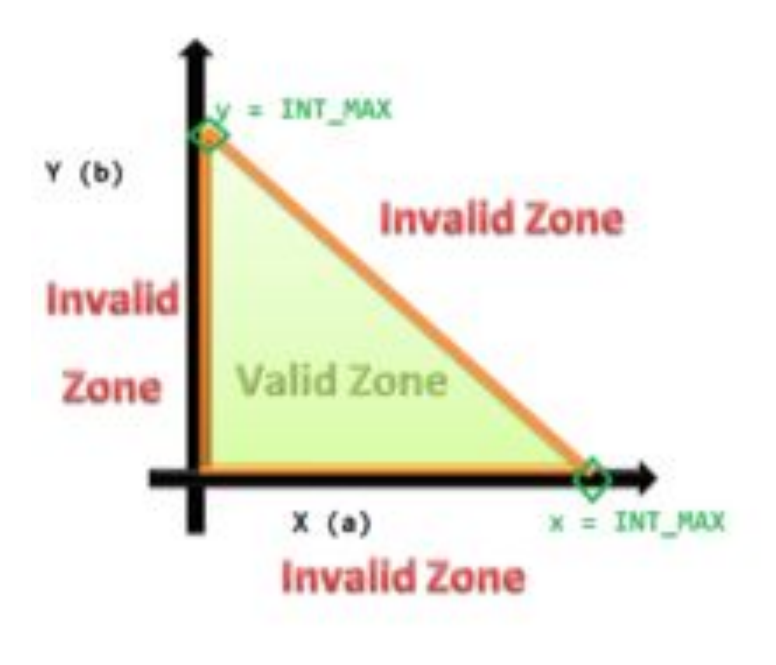

#### Граничное тестирование

- Определяем границу класса эквивалентности
- Проверяем значения, лежащие ровно на границе
- Проверяем значения лежащие максимально близко к границе с обоих сторон

#### Пример:

При покупке более 100 единиц товара дается скидка 5%. Нужно проверить:

- 100
- 99
- 101

# Преимущества и недостатки «ЧЯ»

#### **Преимущества:**

- Тестирование с точки зрения пользователя
- Не требует специальных знаний (например конкретного языка программирования)
- Позволяет найти проблемы в спецификациях
- Можно создавать тесты параллельно с кодом
- Тестировщик может быть отделен от разработчиков

### Преимущества и недостатки «ЧЯ»

#### **Недостатки:**

Эффективность зависит от выбора конкретных тестовых значений

Необходимость наличия четких и полных спецификаций

Невозможность сконцентрироваться на особо сложных частях кода

Трудность локализации причины дефекта

Возможность не протестировать часть кода

# «Белый ящик»

- Используем знание об устройстве тестируемого объекта
- В случае ПО имеем полный доступ к тестируемому коду

Стадии применения:

- Unit-тестирование  $\bullet$
- Интеграционное тестирование

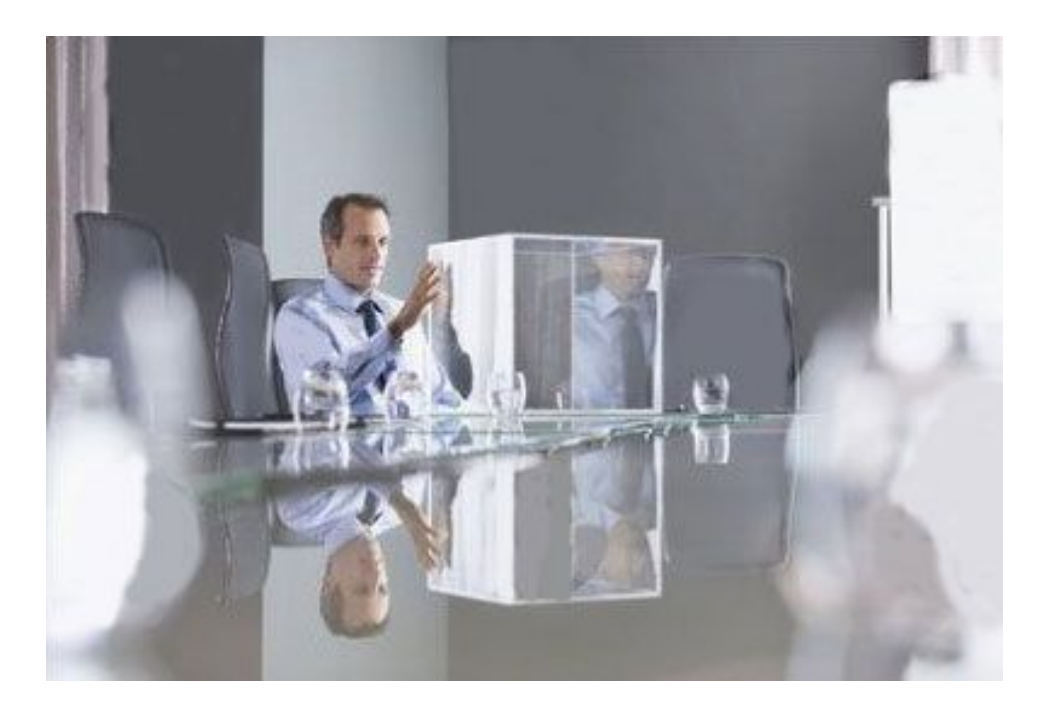

# Шаги

Представляем программу в виде графа

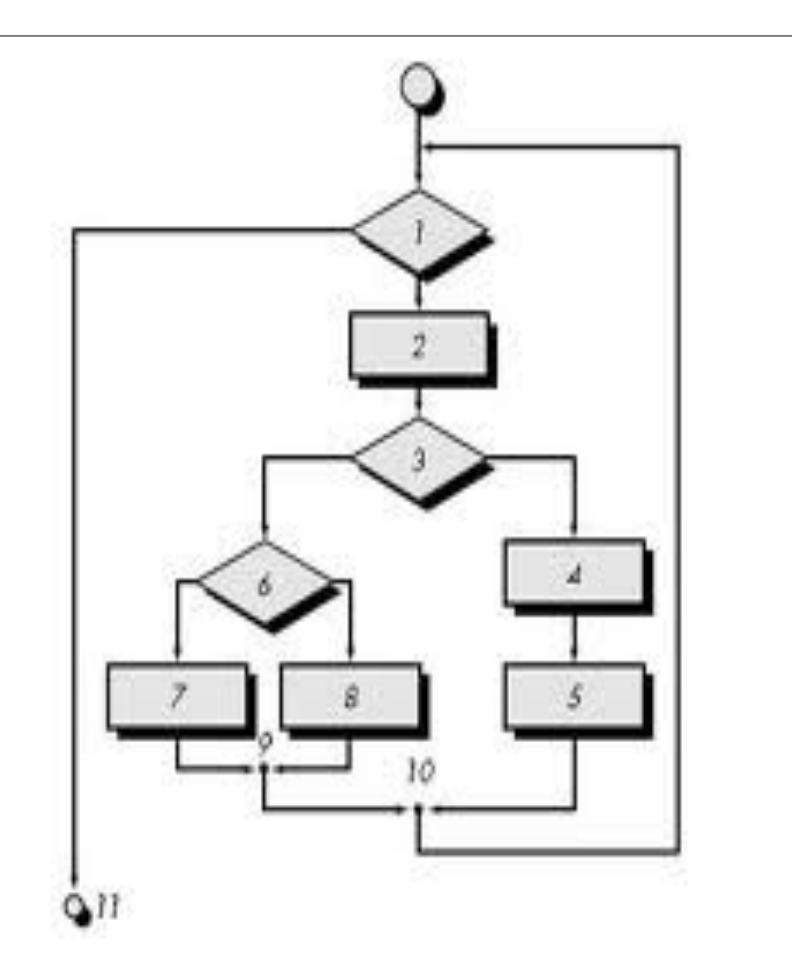

# Шаги

Создаем тестовые сценарии чтобы:

- Попасть в каждое ветвление
- Пройти хоть раз через все вершины
- Пройти всеми возможными путями
- Пройти через вновь добавленные участки
- Пройти через известные проблемные участки

# Метрики

**Покрытие кода (code coverage)** – мера измерения оттестированости имеющегося программного кода

Microsoft Visual Studio 2010(C++, C#)

DevPartner (C#, Java)

Codecov из Intel Compiler (C, C++, Fortran)

Jtest (Java)

Devel::Cover (Perl)

PHPUnit (PHP)

Coverage (Python)

CoverMe (Ruby)

### Преимущества и недостатки

#### **Преимущества:**

- Позволяет найти «скрытые» в коде дефекты
- Позитивные побочные эффекты (например, обучение команды)
- Нахождение проблем производительности
- Более надежное разбиение на классы эквивалентности
- Как правило, ускорение цикла нахождение-исправление

#### **Недостатки:**

- Не найдем пропущенное в коде
- Дорого

### Сравнение «ящиков»

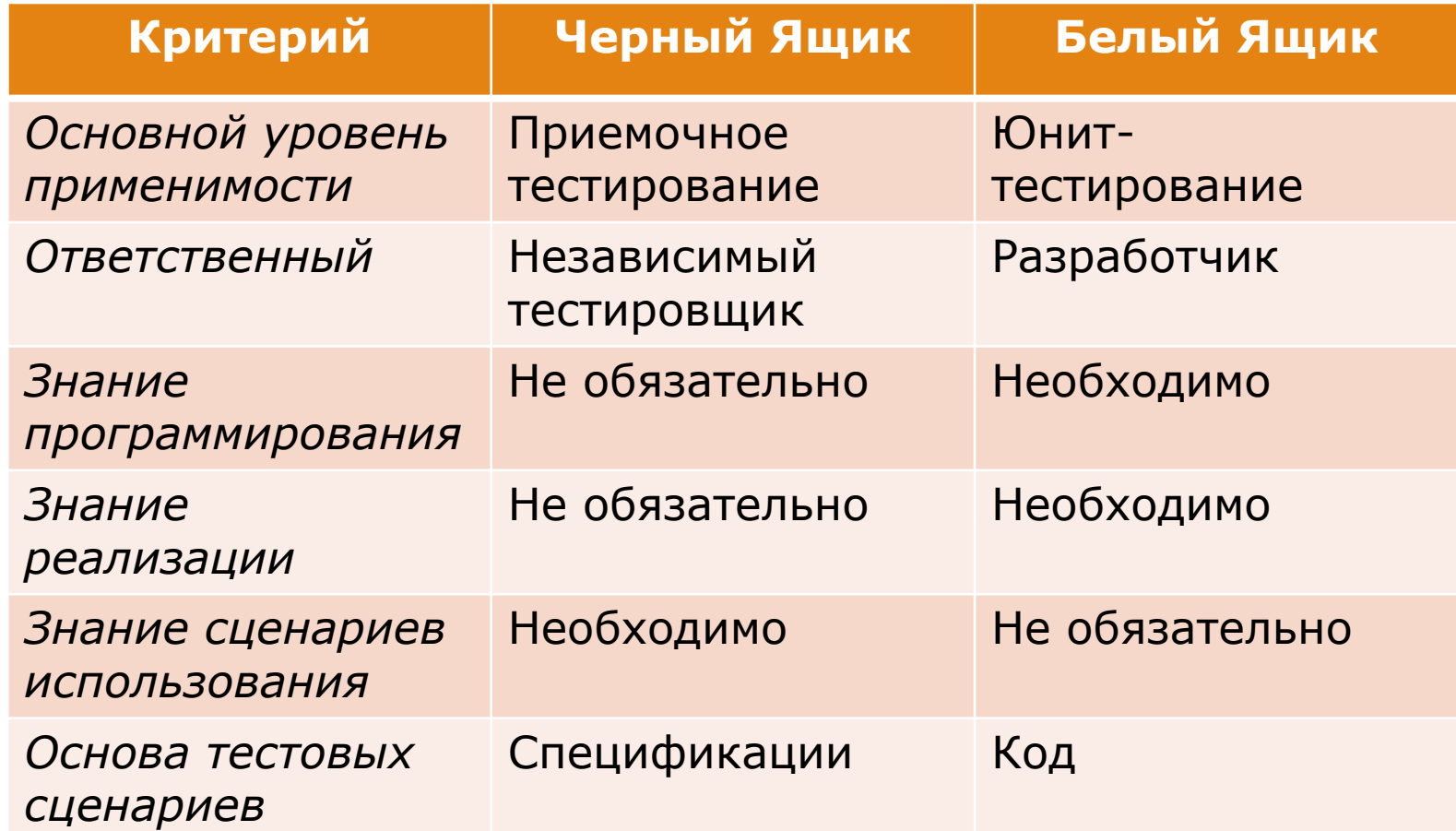

### «Серый» ящик

Комбинация черного и белого ящиков:

- Знаем частично или полностью внутреннее устройство тестируемого объекта
- Тестировщик находится на уровне пользователя

#### Пример:

Зная особенности реализации модуля, создаем тестовые сценарии пользовательского уровня, которые покрывают потенциально проблемную область

Основная область применения: интеграционное тестирование

# Выбор входных значений

Бессистемный выбор входных значений не позволит найти большое количество дефектов. Необходимо использование методов для выбора набора входных значений.

Основные методы выбора входных значений:

- Перебор всех возможных значений
- Случайные входные данные
- Предугадывание ошибки
- Построение графов «причина-следствие»
- Использование классов эквивалентности
- Исследование граничных значений

# Метод перебора

Перебираем все возможные значения входных параметров

**Последовательный перебор** всех возможных комбинаций входных значений

**Попарный перебор**. Перебираем комбинации пары 2х входных параметров. Работаем в предположении что параметры попарно зависимы. На практике находит ~80% функциональных дефектов низкого уровня

# Случайные входные данные

Генерируются случайные входные данные. Либо данные случайным образом выбираются из большого тестового набора, который не успеваем проверить целиком

- Часто используется в нагрузочном тестировании
- Необходимо иметь метод определения корректности выхода

Пример: программа подсчета числа вхождений символа в строку

# Предугадывание

Составление тестовых сценариев на основании опыта предыдущего тестирования

Используйте знания о известных проблемных местах вашего продукта

Знайте распространенные ошибки программирования и пишите тесты для их поиска

- Некорректная работа с памятью: переполнение, чтение за пределами, утечки памяти
- Отсутствие обработки некорректных входных данных
- Ошибки работы с типами данных: переполнение, приведение, приближение
- Ошибки многопоточности: deadlock, data race
- Отсутствие инициализации/сброса переменных
- Недостаток привилегий, недоступность ресурсов

 $\circ$  ...